For updated version, please click on http://ocw.ump.edu.my

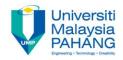

# **BTE2313**

# Chapter 2: Introduction to C++ Programming

by Sulastri Abdul Manap Faculty of Engineering Technology <u>sulastri@ump.edu.my</u>

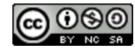

Communitising Technology

## **Objectives**

• In this chapter, you will learn about:

1) keywords/reserve words, special symbols, and identifiers in C++

- 2) data types
- 3) assignment statement
- 4) Modifying your first C++ Program

5) Structure a program, with comments as part of documentation

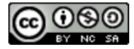

# The Basics of a C++ Program (cont.)

Basic of C++:

- reserved words or keywords (such as *if,* while, int, etc.)
- Consists of symbols (such as { } = / <= ! [ ] \* & (and more)
- Consists of *programmer-defined names* known as identifiers for variables, constants and functions

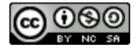

### Reserved Words (Keywords)

- <u>Reserved word /keywords</u>:
  - Cannot be changed within program
  - Cannot be used for other than their anticipated use
     Examples:
    - -float
    - -void
    - -include
    - -long
    - return

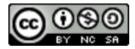

# Identifiers

*Identifiers* are variables/constants name that are given by *programmer*:

- Must use letter, digits, \_ (underscore) and have 1 -31 chars long
- Must start with a letter or an underscore ( \_ )
- Case-sensitive, where Mum is **different** than mum
- should be meaningful: *studentNumber* is better than *n* or *sn*

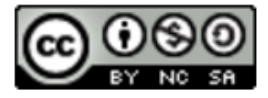

# dentifiers (cont.)

• Legal identifiers in C++:

second

comparison

paySlip

#### TABLE 2-1 Examples of Illegal Identifiers

| Illegal Identifier | Description                                           |  |
|--------------------|-------------------------------------------------------|--|
| employee Salary    | There can be no space between employee and Salary     |  |
| Hello!             | The exclamation mark cannot be used in an identifier. |  |
| one+two            | The symbol + cannot be used in an identifier.         |  |
| 2nd                | An identifier cannot begin with a digit.              |  |

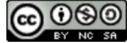

## C++ Data Types

- Each data item has a type and a name
- type determines the range of possible values it can hold and operations that can be used on it
- Can we do this?

x = "Joe" + 1;

 Commonly used data types: int, float, double, char, string.

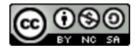

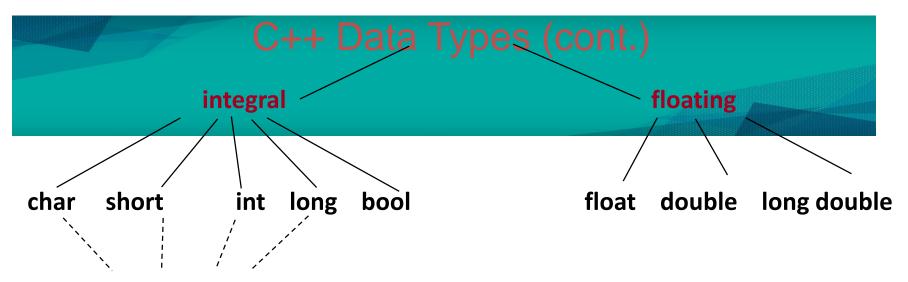

#### unsigned/signed

| Data Type          | Size (bytes) | Size (bits) | Value Range                                             |
|--------------------|--------------|-------------|---------------------------------------------------------|
| unsigned char      | 1            | 8           | 0 to 255                                                |
| signed char        | 1            | 8           | -128 to 127                                             |
| char               | 1            | 8           | either                                                  |
| unsigned short     | 2            | 16          | 0 to 65,535                                             |
| short              | 2            | 16          | -32,768 to 32,767                                       |
| unsigned int       | 4            | 32          | 0 to 4,294,967,295                                      |
| int                | 4            | 32          | -2,147,483,648 to 2,147,483,647                         |
| unsigned long      | 8            | 64          | 0 to 18,446,744,073,709,551,616                         |
| long               | 8            | 64          | -9,223,372,036,854,775,808 to 9,223,372,036,854,775,807 |
| unsigned long long | 8            | 64          | 0 to 18,446,744,073,709,551,616                         |
| long long          | 8            | 64          | -9,223,372,036,854,775,808 to 9,223,372,036,854,775,807 |
| float              | 4            | 32          | 3.4E +/- 38 (7 digits)                                  |
| double             | 8            | 64          | 1.7E +/- 308 (15 digits)                                |
| long double        | 8            | 64          | 1.7E +/- 308 (15 digits)                                |
| bool               | 1            | 8           | false or true                                           |

## int **Data Type**

- *int* keyword is used for integer numbers.
  - $\rightarrow$  cannot have any decimal point, comma, or other symbol
  - $\rightarrow$  + or in the numbers are allowed
  - $\rightarrow$  example of constants can be coded/written as 1234, -12, +67

#### • Examples:

int x; //data type & identifier's name without value yet
int x, y; //declares 2 integers without values
int numPeople = 16000; //declare and set initial value

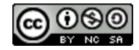

#### float and double Data Type

- Used for *real* numbers that have decimal point, + or are allowed and no comma or other symbols are allowed.
- Example of constants can be coded/written as 2.11, -78.98, 0.025, 10.5e6 (10.5 times 10 to the 6th power)
- Declaration Examples:

```
float _pi = 3.1416; //declares names and sets initial value
float y = 10.5, //comma here is used to go to next line
z = 15.6543;
double x = 1.5;
double y = 245.643;
Float biggest = 3.28e4; // exponential notation: 32800
```

#### char Data Type

- Only for one character
- Constants are coded/written using single quotes

- 'B', 'b', '9', '\$', '-', '@', '!'

- A blank space is considered a character which is written as ' '
- Example of declaration s:

char go; char selection = 's';

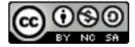

#### String Data Type

- Strings are used for sequence of characters and written/coded by "string" keyword.
- From 0 to many characters
- Constants for string are written/coded with double quotes

```
"!!Hello world!!"
```

• Examples:

string str;
string name = "Daniel";

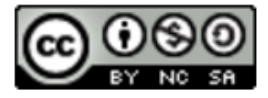

#### bool Data Type

- bool keyword is used for Boolean data, that can have only 2 values; either true or false
- This data type id used to manipulate logical (Boolean) expressions
- true or false are logical values and they are all reserved words

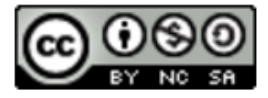

#### C++ Expression

- A C++ expression consists of combination of constants, variables and also operators.
- C++ expression can be evaluated to calculate a value of any data.
- Expression can be a variable or a constant, or an operation such as x + y, or a function call such as CalcArea(2, 4)

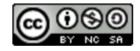

#### Assignment Operator

- An operator to give (assign) a value to a variable.
- Denote as '='
- Only variable can be on the left side.
- An expression is on the right side.
- Variables keep their assigned values until changed by another assignment statement or by reading in a new value.

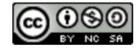

# Syntax for Assignment Operator

- Assignment operation is used for storing result of an expression into a variable.
- expression on right will be evaluated first, and followed by storing the result in the memory location of the variable indicated on left

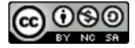

#### Assignment Operator Mechanism

• Example:

int count = 0; 0
int starting; 12345(garbage)
starting = count + 5;

- Expression evaluation:
  - Get value of count: 0
  - Add 5 to it.

- Assign to **starting** 

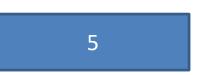

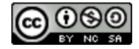

### C++ Program: Example

#### #include <iostream>

```
using namespace std;
int main()
{
    int number1, number2, summation;
    number1 = 20;
    number2 = 14;
    summation = number1 + number2;
    return 0;
}
```

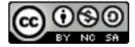

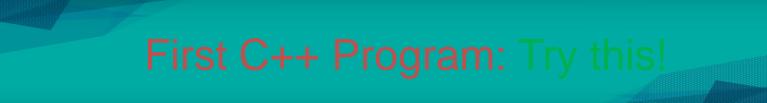

#include <iostream>

```
using namespace std;
int main()
{
    cout << "Hi BTE2313 students!\n"; //display the string
    return 0;
} //main function ends here
```

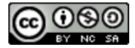

### Use of Blanks/Whitespaces

- One or more blanks can be used to isolate numbers
- They are also used to separate between reserved words/keywords and also from other symbols
- They cannot appear within a reserved word or identifier
- If blanks are properly utilized, it will make the program more readable.

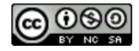

## Semicolons; Brackets () and Commas,

- All C++ statements must end with a semicolon, which is also known as a <u>statement terminator</u>
- Curly brackets or braces { } are not a C++ statement
  - Can be regarded as delimiters
- Commas separate items in a list

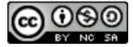

### Comments

- In C++, there are comments option, which are not for the C++ compiler, but for the reader.
- There are two types of comments, single line and multiple lines.
- Single line comment begins with //

\* /

- // Example of a single line comment
- Multiple lines comments are bounded between /\* and \*/

```
/*
Example of
several lines comments
```

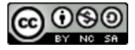